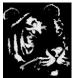

# Technologica Computer Education Society (Govt.Regd)

Ram Thakur Math, Nabatara School Road, P.O – Subhasgram, Kolkata – 700147. Call -903152315

# **Tally ERP 9 Syllabus**

# (1) Company Data:-

- Creating And Maintaining a Company
- Loading a company
- Maintain a Group Summary

# (2) Company Features (F11):-

- F1:-Accounting Features
- F2:-Inventory Features
- F3:-Statutory Features
- F4:-TSS Features
- F5:-Audit Features
- F6:- Add-On Features

# (3) Company Features (F12) Configuration:-

- Printing
- General
- Numeric
- Accounts And Inventory Info
- Voucher Entry
- Invoice Or Order Entry
- Banking Configuration
- Data configuration
- Advanced Configuration
- Product & Features

#### (4) Accounting Information:-

- Groups
- Ledgers
- Voucher Entry

# (5) Inventory Information:-

- Inventory Configuration & Features
- Stocks Groups
- Stock Category
- Stock Items
- Unit Of Measures
- Godowns
- Bill Of Materials

- Batch Wise details And Expire Data entry
- Creating a Locations/Godowns
- Manufacturing Data
- Creating a Stock Journal Voucher Class
- Creating a Manufacturing Journal Voucher Class

# (6) :- Voucher Entries (Accounting Vouchers)-

#### **Contra Vouchers:-**

- Creating A Contra Voucher in Single Entry Mode
- Creating A Contra Voucher in Dual Entry Mode

#### **Payment Vouchers:-**

- Creating a Payment Entry
- Creating a Payment Entry Using Bank
- Warn a Negative Cash Balance
- Pre Allocate Bills For payment/Receipt

#### **Receipt Vouchers:-**

- Creating a Receipt Entry
- Printing Receipt Voucher as Formal

#### Journal Vouchers:-

- Creating a Journal Entry
- Allowing Cash Account in Journal

### **Purchase Vouchers:-**

• Creating a Purchase Entry

# Sales Vouchers:-

- Creating a Sales Entry
- Creating a Sales Invoice
- Configuring a Sales invoice
- Allow Incomes Accounts in Sales Vouchers.

#### **Others Vouchers:-**

- Debit Note Voucher
- Credit Note Voucher
- Post Dated Cheque Entry

#### **Inventory Vouchers:-**

- Rejection in Voucher (Sale return)
- Rejection Out Voucher (Purchase return)
- Delivery Note Voucher
- Receipt Note Voucher
- Physical Stock Voucher
- Material In Voucher
- Material Out Voucher
- Stock Journal Voucher
- Manufacturing Journal Voucher
- Transfer Journal Voucher

# **Optional & Non- Accounting Vouchers:-**

• Memorandum voucher

- Optional vouchers
- Post Dated Vouchers
- Reversing Journal Voucher

# **Order Processing Vouchers:-**

- Purchase Order Processing Vouchers
- Sale Order Processing Vouchers
- Job Order Processing Vouchers
- Viewing Order Processing Vouchers

# Advance Vouchers:-

- Using Additional Cost Of purchase
- Using Tracking numbers
- Using Zero Values Entries
- Using Cost category And Cost Centers
- Using Multi-Currency

# Advanced Accounting & Inventory Features:-

- Cost Category
- Cost Center
- Budget
- Cheque printing
- Scenario Management
- Job Costing
- Point Of Sale(POS)
- Item Cost Tracking
- Reorder Level And Reorder Quantity
- Multi Address

# **Reports:-**

- Display Financial Statements
- Display Inventory Reports & Management
- MIS (Management Information System) Reports
- Display registration & Ledgers

# Banking:-

- Setting Up Banking Features
- Creating bank Ledgers
- Creating Party Ledgers
- Creating a Payment Voucher with Voucher Class
- Cash Deposit Slip
- Cheque Management
- Bank Reconciliation BRS System
- E- Payments

# Job Work:-

- Enable Job work
- Creating Masters
- Job Work out Process
- Job Work in Process

# **GST**(Goods And Service Tax):-

 Upgrading Tally ERP 9 Release 6.1 Or Upper Versions

- Activating GST For Your Company
- Setting Up GST Rates
- Creating GST Classifications
- Updating Stock Items And Stock Groups For GST
- Updating Sales And Purchase Ledgers For GST
- Updating Party GSTIN
- Creating GST Ledgers
- Creating Incomes & Expenses Ledgers
- Providing GST Details
- Recording Sales And purchase invoices
- Recording Purchase
- Recording Tax payments

# **Other Scenarios in GST:-**

- Inward Supply to Goods And Service Under Reverse Charges
- Inward Supply For Unregistered Dealers Under Reverse Charges
- Advance Receipt From Customers
- Advance Payments From Customers
- GST Purchase, Nill Rated, Exempt, SEZ, And Work Contract
- Sale nill Rated, Exempt, SEZ Deemed Export
- Sale Of Composite Supply Under GST
- Sale Of Mixed Supply Under GST
- Apply Discount For Selected Items in GST
- Reverse Charges On Sale
- Sale return
- Purchase Return
- Import of service
- Export Of Service
- Journal Vouchers For TDS Adjustments
- Journal Vouchers For Refund Of Tax Credit

# GST Returns 2020-21:-

- GSTR-1 (For Sale)
- GSTR-2 (For Purchase)
- GSTR-3B (For Payment)

# Payroll in Tally ERP 9:-

- Payroll Features in Tally ERP 9
- Enable payroll in Tally
- Creating Payroll Masters
- Creating Payroll Units
- Creating Attendance/Production Types
- Creating Pay Heads
- Creating Employee Deductions On pay Heads

- Creating Employee Statutory Deduction Pay Heads Define Salary Structures Creating payable Salary Payroll Payment Transactions Payroll Reports •
- •
- •
- •
- •